# **1**

# **Le référencement aujourd'hui : généralités, définitions**

Généralement, le lecteur, avide d'informations, passe assez rapidement le premier chapitre d'un livre dans lequel, pense-t-il, ne seront proposées que des généralités qui lui serviront peu par rapport à ses attentes quotidiennes.

Pourtant, nous ne pouvons que vous inciter à lire assidûment les quelques pages qui suivent. En effet, il est absolument nécessaire, pour bien optimiser son site et réaliser un bon référencement, d'assimiler une certaine somme d'informations au sujet des outils de recherche en général. Vous ne pourrez mettre en place une bonne stratégie de référencement que si vous avez une idée précise de la façon dont fonctionnent les moteurs de recherche et surtout des différents leviers de visibilité qu'ils proposent : référencement naturel, liens sponsorisés, etc. Vous pourrez également réagir d'autant plus vite en cas de problème que vous maîtriserez au mieux les méandres parfois complexes de ces outils.

Nous ne pouvons donc que vous engager à lire en détail les pages qui suivent. Elles contiennent des données qu'il vous faudra absolument avoir intégrées avant de continuer votre lecture. Contrairement aux habitudes, nous vous proposons donc de lire ce chapitre plutôt deux fois qu'une, la suite n'en sera que plus limpide...

# **Référencement** *versus* **positionnement**

Tout d'abord, dans un livre consacré au référencement, il est nécessaire de bien définir les termes employés, parfois de façon impropre ou erronée, par de nombreux acteurs du domaine (et l'auteur de cet ouvrage en premier, faute avouée...).

Commençons par le commencement avec le terme de « référencement ». Tentons une explication de ce mot au travers d'une analogie avec la grande distribution : lorsque vous allez faire vos courses dans un supermarché, vous vous promenez dans les rayons et y voyez un certain nombre de produits. On dit d'ailleurs, dans le jargon commercial, que ces produits sont « référencés » auprès de la grande surface. En d'autres termes, ils sont « trouvables ». Cependant, ils sont placés parmi des centaines, des milliers d'autres, rangés de la même façon dans de nombreux rayons.

**Figure 1-1**

*Dans les grandes surfaces, les produits sont également « référencés »... Source photo : D.R.*

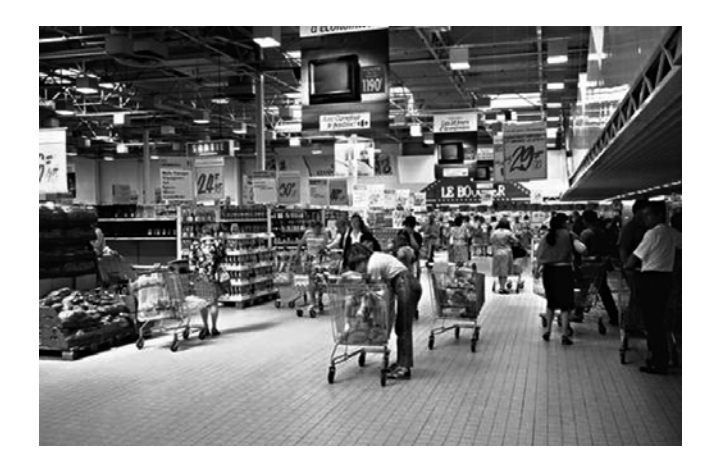

Pour mettre en évidence certains d'entre eux, les responsables commerciaux des supermarchés ont alors eu l'idée de les placer au niveau des yeux du consommateur ce qui les rend plus visibles ou en « tête de gondole ». Certains produits sont alors mis en avant à des endroits stratégiques, beaucoup plus facilement « trouvables » par les clients potentiels. Ils sont ainsi bien « positionnés »... Vous voyez où nous voulons en venir ?

Pour ce qui est du référencement de votre site web, il en sera de même : lorsque votre site sera « présent » dans les bases de données d'un annuaire ou d'un moteur, on dira qu'il est « référencé ». C'est une première étape, nécessaire mais pas suffisante, dans le processus de gain de visibilité de votre source d'information. Disons qu'il est « prêt à être vu »... Mais ce référencement devra déjà être optimisé, ce qui représente un vrai travail préliminaire. Nous y reviendrons.

Une phase toute aussi importante sera donc, dans un deuxième temps, de mettre en « tête de gondole » votre site en le positionnant au mieux dans les résultats de recherche pour les mots-clés les plus importants pour votre activité.

Enfin, il faudra une troisième étape, malheureusement souvent négligée, vérifier *in fine* que le positionnement a porté ses fruits en évaluant le trafic généré par vos efforts d'optimisation.

En effet, ce n'est pas parce qu'un produit est placé en tête de gondole qu'il est obligatoirement plus vendu. Tout dépend de l'endroit où se trouve la gondole et du nombre, voire du type, de personnes qui passent devant. En d'autres termes, il ne servira à rien d'être bien positionné sur des mots-clés que personne ne saisit ou sur des moteurs que personne n'utilise... Mais nous reviendrons amplement sur ces notions dans les chapitres qui viennent.

### **Ne pas mélanger « référencement » et « référencement »...**

Le terme de « référencement » est souvent utilisé de manière impropre pour désigner tout le processus d'augmentation de visibilité d'un site web au travers des moteurs de recherche, incluant donc le positionnement, la vérification du trafic généré, etc. Le lecteur voudra bien nous excuser le fait de plonger dans les mêmes travers au sein des pages de ce livre, mais il est parfois difficile de lutter contre certaines habitudes... Nostra culpa, nostra maxima culpa...

# **Liens organiques** *versus* **liens sponsorisés**

Dans cet ouvrage, nous allons parler de positionnement dans les pages de résultats des moteurs de recherche. Peut-être est-il important de définir clairement sur quelles zones de ces pages de résultats nous allons travailler...

Voici une telle page (voir figure 1-2) pour le moteur de recherche Google France et le mot-clé « référencement » :

- Les zones (1) et (2) sont occupées par des liens sponsorisés, ou liens commerciaux, baptisés AdWords chez Google et qui sont des zones publicitaires payées par des annonceurs selon un système d'enchères avec paiement au clic. Si ces zones ne font pas spécifiquement partie intégrante d'une stratégie de référencement dit « naturel », « organique » ou « traditionnel », le système du lien sponsorisé en est complémentaire mais ne sera que rapidement évoqué dans ce livre (au chapitre 8) qui se consacre principalement au référencement dit « naturel » tel qu'il sera défini ci-après.
- La zone (3) représente, elle, ce que l'on appelle, les liens organiques ou naturels, qui sont fournis par l'algorithme mathématique de pertinence du moteur de recherche. Ils n'ont donc rien à voir avec la publicité affichée dans les zones ci-dessus. C'est donc dans cet espace que nous allons essayer de vous aider à positionner vos pages.

#### **Liens « organiques » ou « naturels »**

On appelle liens « organiques » (car ils proviennent du cœur même du moteur, ils en représentent la substantifique moelle) ou « naturels » (car aucun processus publicitaire n'intervient dans leur classement), les résultats affichés par le moteur de recherche, la plupart du temps sous la forme d'une liste de 10 pages représentées chacune par un titre, un descriptif et une adresse, en dehors de toute publicité ou promotion pour les services de l'outil de recherche.

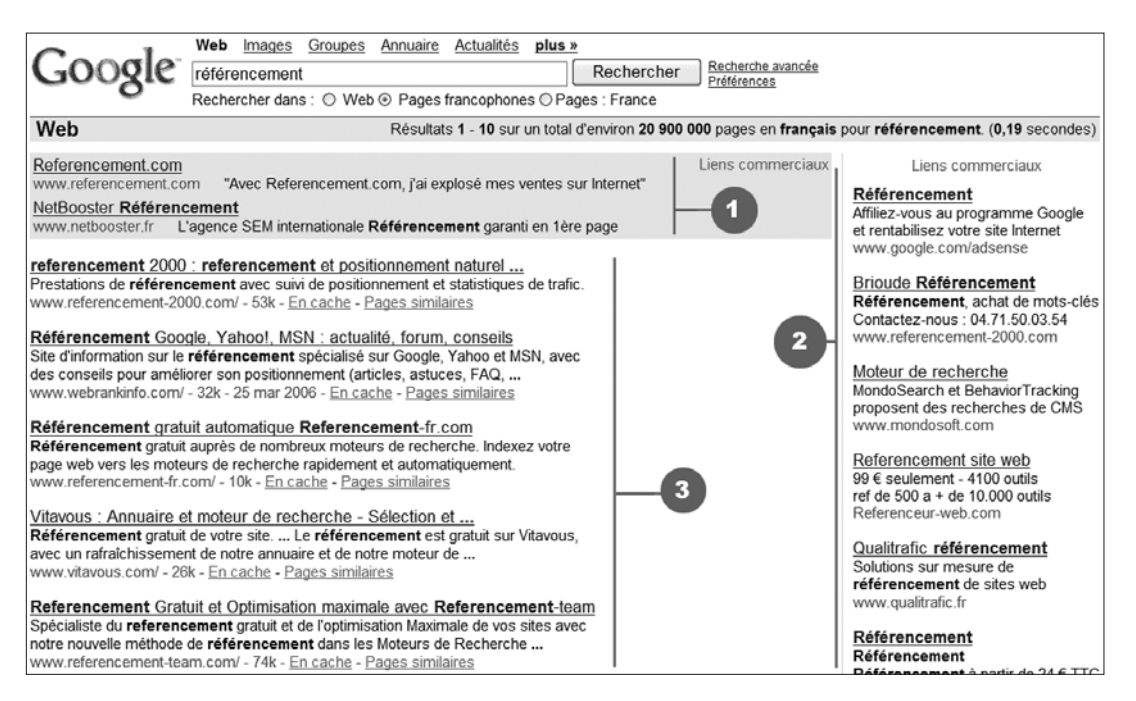

#### **Figure 1-2**

*Page de résultats sur Google pour le mot-clé « référencement »*

#### **Le référencement naturel est indépendant des liens sponsorisés**

Il est important de bien comprendre que les deux sources principales d'information dans les pages de résultats des moteurs (liens sponsorisés et liens organiques) sont indépendantes les unes des autres. Être un gros annonceur sur Google ou Yahoo! n'influe donc en rien sur le positionnement de votre site web dans les liens organiques du moteur en question. Heureusement d'ailleurs, car la seule façon d'être pérenne pour un moteur de recherche est de présenter des résultats objectifs et indépendants des budgets publicitaires... Que de « serpents de mer » n'ont pas été imaginés à ce sujet depuis de nombreuses années...

De la même façon, tous les moteurs de recherche majeurs proposent sur leurs pages de résultats cette dualité liens sponsorisés-liens organiques.

Comme on le voit sur les figures 1-3 et 1-4 (captures effectuées à la mi-2007), sur les moteurs de recherche de Yahoo! et Live Search, principaux concurrents de Google à l'heure actuelle, les résultats sont également proposés en trois zones distinctes : liens sponsorisés (1 et 2) et liens organiques (3).

La différence se fera, sur un moteur ou l'autre, au niveau de la clarté de différenciation des deux zones : certains outils indiquent clairement ce qui est de la publicité et ce qui ne l'est pas, d'autres semblent moins enclins à marquer une différence nette entre les deux zones, et ce pour des raisons de profits essentiellement : l'internaute, croyant avoir à faire à un lien organique, clique en fait sur une publicité... Reste à estimer le bienfait pour l'internaute de ce type de pratique...

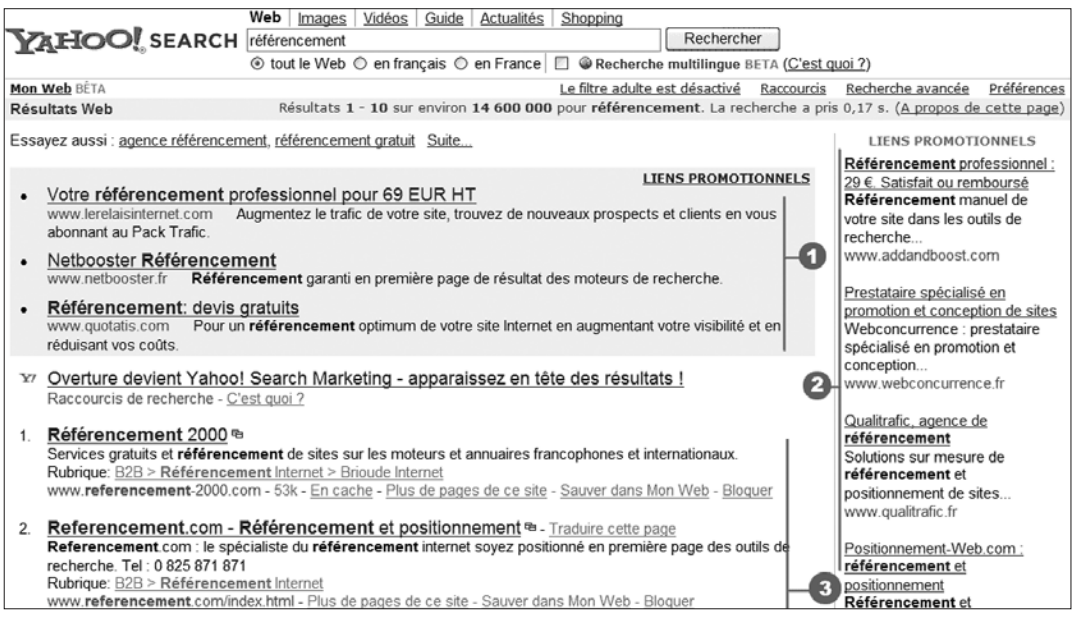

#### **Figure 1-3**

*Page de résultats sur Yahoo! pour le mot-clé « référencement »*

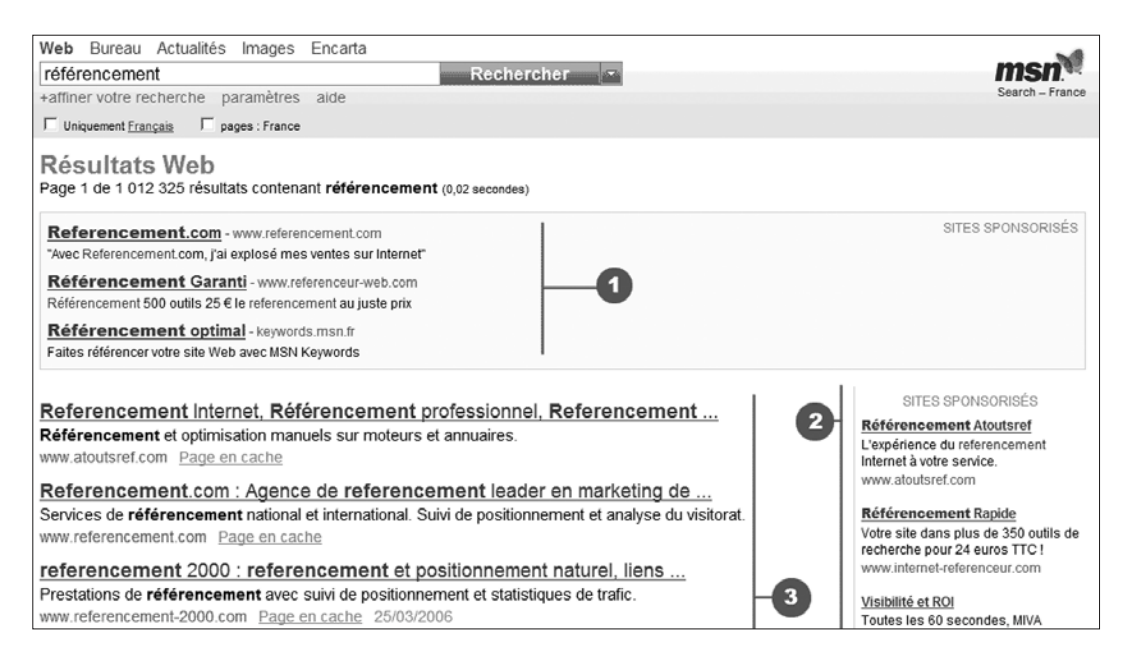

#### **Figure 1-4**

*Page de résultats sur Microsoft Live Search pour le mot-clé « référencement »*

Une stratégie de référencement dit « naturel » ou « traditionnel » aura donc pour vocation de positionner une ou plusieurs page(s) de votre site web dans les meilleurs résultats des liens organiques lorsque les mots-clés importants pour votre activité sont saisis par les internautes.

#### **Attention aux sociétés peu scrupuleuses !**

Certaines sociétés peu scrupuleuses vous proposeront parfois comme référencement naturel de l'achat de mots-clés en liens sponsorisés sans le dire expressément. Dans ce cadre, certaines garanties peuvent bien entendu être proposées. Attention aux escrocs qui pullulent dans ce petit monde du référencement (heureusement, il existe également des gens qui travaillent de façon très efficace et professionnelle) !

#### **Les liens sponsorisés apportent-ils une pertinence supplémentaire ?**

Aujourd'hui, les liens sponsorisés peuvent amener une pertinence supplémentaire, notamment sur des requêtes à caractère commercial. En effet, ces liens commerciaux sont soumis à une vérification (a posteriori ou a priori) de la part d'une équipe éditoriale et ils sont censés répondre de la meilleure façon possible à une problématique donnée, mise en lumière par une requête sur un moteur.

La condition *sine qua non* pour que cette pertinence supplémentaire soit réellement efficace sera donc que les procédures de validation des prestataires de liens sponsorisés (Google, Yahoo !, Microsoft...) soient efficaces. Si ce n'est pas le cas, on risque de tomber rapidement dans la gabegie et personne n'aura à y gagner, surtout pas le moteur et la régie. Une raison de plus pour que ces acteurs soignent leurs prestations...

Autre élément important : que les moteurs fassent bien la distinction, dans leurs pages de résultats, entre ce qui est de la publicité et ce qui n'en est pas. Le fournisseur d'accès Internet Free a, par exemple, lancé en mai 2007 une page de résultats associant liens naturels et liens sponsorisés sans qu'il soit facilement possible de les distinguer visuellement ([http://blog.abondance.com/2007/05/une-recherche-pas-trs-](http://blog.abondance.com/2007/05/une-recherche-pas-trs-free_16.html)free\_16.htm[\). Ce type de stratégie peut tuer le marché de la publicité sponsorisée si elle est appliquée en](http://blog.abondance.com/2007/05/une-recherche-pas-trs-free_16.html) masse et n'est clairement pas à encourager.

En bref, on dira que tant que les prestataires de liens sponsorisés et les moteurs de recherche auront comme priorité de servir les internautes avec les meilleurs résultats possibles, tout ira bien et la pertinence s'équilibrera entre liens naturels et liens commerciaux. Toute autre vision du marché risque bien d'être catastrophique pour l'avenir dans un milieu qui reste fragile et sur lequel aucune position n'est acquise et gravée dans le marbre...

# **Les trois étapes à respecter lors d'un référencement sur un moteur de recherche**

Pour mettre en place un référencement réussi, il est nécessaire de passer par plusieurs étapes successives très importantes qui peuvent être représentées par le processus de traitement d'une requête utilisateur par un moteur de recherche.

CHAPITRE<sup>1</sup>

L'affichage des résultats par un moteur se décompose donc en trois étapes :

- 1. extraction depuis son index des pages contenant les mots de la requête tapée par l'utilisateur;
- 2. classement des résultats par pertinence;
- 3. affichage.

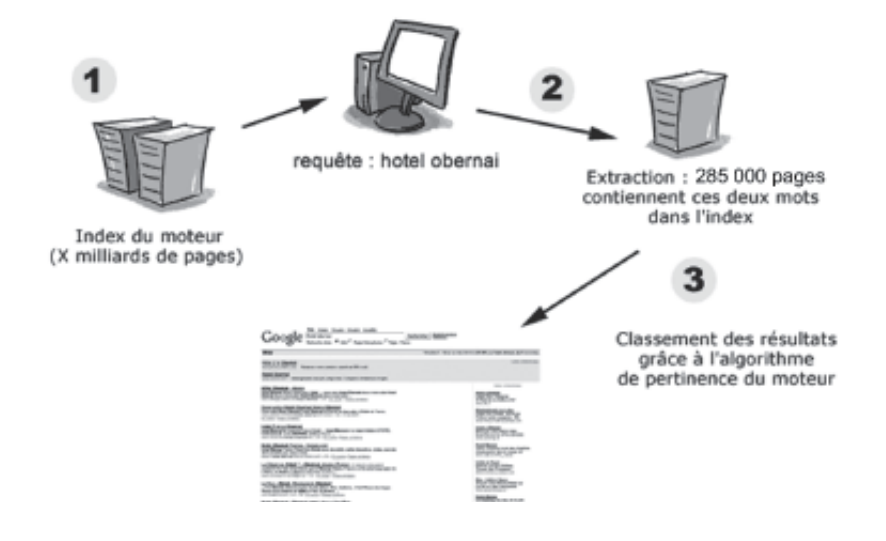

#### **Figure 1-5**

*Les trois étapes essentielles d'un processus de référencement. Source des dessins : [http://www.google.com/intl/en/](http://www.google.com/intl/en) corporate/tech.html*

De la même façon, les étapes à mener dans le cadre d'un *bon* référencement suivront cette même logique :

- 1. Le moteur se sert d'un index de recherche, il faudra donc que votre site web soit présent dans cet index. Il s'agit de la phase de référencement. Si votre site propose 100 pages web, il faudra idéalement qu'elles y soient toutes. C'est, bien entendu, une condition *sine qua non* pour qu'elles soient trouvées. Et ce n'est pas sans incidence sur la façon dont votre site doit être pensé lors de sa conception... Nous y reviendrons tout au long de cet ouvrage.
- 2. L'internaute saisit ensuite un mot-clé sur le moteur. Celui-ci extrait de son index général toutes les pages qui contiennent le mot en question (nous verrons, plus loin dans cet ouvrage, que cette affirmation doit être quelque peu révisée). Il faudra donc que vos pages contiennent les mots-clés importants pour votre activité. Cela vous semble évident ? Pourtant, à voir de nombreux sites web que nous ne nommerons pas, cette notion semble bien souvent oubliée... Bref, si vous voulez obtenir une bonne visibilité sur l'expression « hotel obernai », il faudra que les pages que vous désirez voir ressortir sur cette requête contiennent au minimum ces mots.

3. Cependant, la présence de ces mots-clés ne sera pas suffisante. En effet, pour cette expression, Google renvoie plus de 285 000 résultats. Il ne faudra donc pas mettre ces mots n'importe où dans vos pages. Pour faire en sorte que vos documents soient réactifs par rapport aux critères de pertinence des moteurs, et donc qu'ils soient bien positionnés (depuis les 30 premiers résultats jusqu'au « triangle d'or », voir ci-après), il faudra insérer ces termes de recherche dans des « zones chaudes » de vos pages : titre, texte, URL, etc. Nous étudierons tout cela au chapitre 4.

#### **Pour résumer**

Un processus de référencement s'effectue en 3 phases essentielles :

1. Référencement : votre site doit être « trouvable » (« en rayon ») dans l'index du moteur, de la façon la plus complète possible.

2. Identification : une ou plusieurs des pages de votre site doivent se trouver « dans le lot » des pages identifiées car contenant les mots-clés constituant la requête de l'internaute.

3. Positionnement : vos pages doivent être optimisées en fonction des critères de pertinence des moteurs afin d'être classées au mieux dans les pages de résultats pour vos mots-clés choisis au préalable. Pour cela, il faudra (entre autres) placer les termes désirés dans des « zones chaudes » des pages.

Nous espérons que le contenu de ce livre vous aidera à franchir ces trois étapes. C'est en tout cas son ambition !

## **Positionnement, oui, mais où ?**

Depuis que le référencement existe, on a souvent tendance à dire que, sur saisie d'un mot-clé, le but d'un bon positionnement est d'apparaître dans les trois premières pages de résultats des outils de recherche, soit entre la première et la trentième position. Il s'agit effectivement là d'un « contrat » important qu'il ne faudra jamais dépasser. Être classé après la 30e position sur un mot-clé donné équivaut à un trafic *quasi* nul. En effet, très peu d'internautes dépassent cette fatidique troisième page de résultats lors de leurs recherches. Au-delà, donc, point de salut...

#### **Comment les internautes utilisent-ils les moteurs ?**

Voici quelques informations issues d'études sur le comportement des internautes sur les moteurs de recherche :

• 54 % des internautes ne visualisent que la première page de résultats (19 % vont jusqu'à la deuxième et moins de 10 % la troisième).

Source : Impatient Web Searchers Measure Web Sites' Appeal In Seconds (juin 2003) <http://www.psu.edu/ur/2003/websiteappeal.html>

Résumé : <http://actu.abondance.com/2003-27/impatients.html>

• Les internautes consultent moins de 5 pages de résultats des outils de recherche à 71 %. Source : Les internautes et les outils de recherche - Bilan des comportements (février 2003) [http://www.revue-referencement.com/ETUDES/bilan\\_comportements.htm](http://www.revue-referencement.com/ETUDES/bilan_comportements.htm)

#### **(Suite)**

- En moyenne, les internautes utilisent un seul moteur de recherche par requête. Ils consultent 1 à 2 pages (1,8 pages en moyenne) de réponse par recherche.
	- Source : Médiamétrie (novembre 2005)
	- [http://www.mediametrie.fr/resultats.php?resultat\\_id=198&rubrique=net](http://www.mediametrie.fr/resultats.php?resultat_id=198&rubrique=net)

Mais être dans les trente premiers résultats n'est pas toujours satisfaisant, loin de là. Vous pouvez être plus exigeant et désirer, par exemple, apparaître uniquement dans les dix premiers liens affichés, soit dans la première page de résultats. Ce qui est évidemment plus difficile selon les mots-clés choisis. Mais il est clair que le trafic généré sera au niveau de votre ambition si vous y arrivez.

#### **Visibilité dans les résultats des moteurs**

Une étude réalisée par un groupe de chercheurs de la Cornell University, aux États-Unis, a tenté en septembre 2005 de comprendre le comportement des internautes lorsqu'ils utilisent un moteur de recherche. Selon ces travaux, plus de 40 % des internautes cliqueraient tout d'abord sur le lien proposé en première position, 16 % sur le deuxième, 10 % sur le troisième et 5 à 6 % sur les liens situés de la quatrième à la sixième place. L'étude est disponible au format PDF à cette adresse : [http://www.cs.cornell.edu/People/tj/publications/joachims\\_etal\\_05a.pdf](http://www.cs.cornell.edu/People/tj/publications/joachims_etal_05a.pdf)

Il est encore plus difficile d'être « au-dessus de la ligne de flottaison » (*above the fold* en anglais). Cela signifie que votre lien sera visible dans la fenêtre du navigateur de l'internaute sans que celui-ci ait à utiliser l'ascenseur. Par exemple, en résolution 1024  $\times$  768 (la plus courante à l'heure actuelle), une page de résultats de Google pour le mot-clé « référencement » apparaît comme sur la figure 1-6.

Le navigateur affiche ainsi deux liens sponsorisés (intitulés « Liens commerciaux ») entête de page puis seulement quatre liens organiques (issus de l'index de pages web) du moteur en dessous.

Le pari sera alors, pour que la situation soit encore meilleure, que vous apparaissiez dans cette zone de quatre liens (dont le nombre peut grimper à cinq ou six si aucun lien commercial n'est affiché de façon horizontale).

Le nombre de liens ainsi affichés au-dessus de la ligne de flottaison est facteur :

- du type d'information connexe affichée par le moteur selon la requête (plans ou dépêches d'actualité sur Google, exemples d'images répondant à la recherche, etc.) ;
- de la présence ou non de liens sponsorisés ;
- du nombre de liens sponsorisés affichés par le moteur avant les résultats organiques. Comparez les pages de résultats pour un mot-clé comme « référencement » sur Google et Voila (*[www.voila.fr](http://www.voila.fr)*) et vous comprendrez vite que la ligne de flottaison est inaccessible en référencement naturel sur ce dernier moteur ;

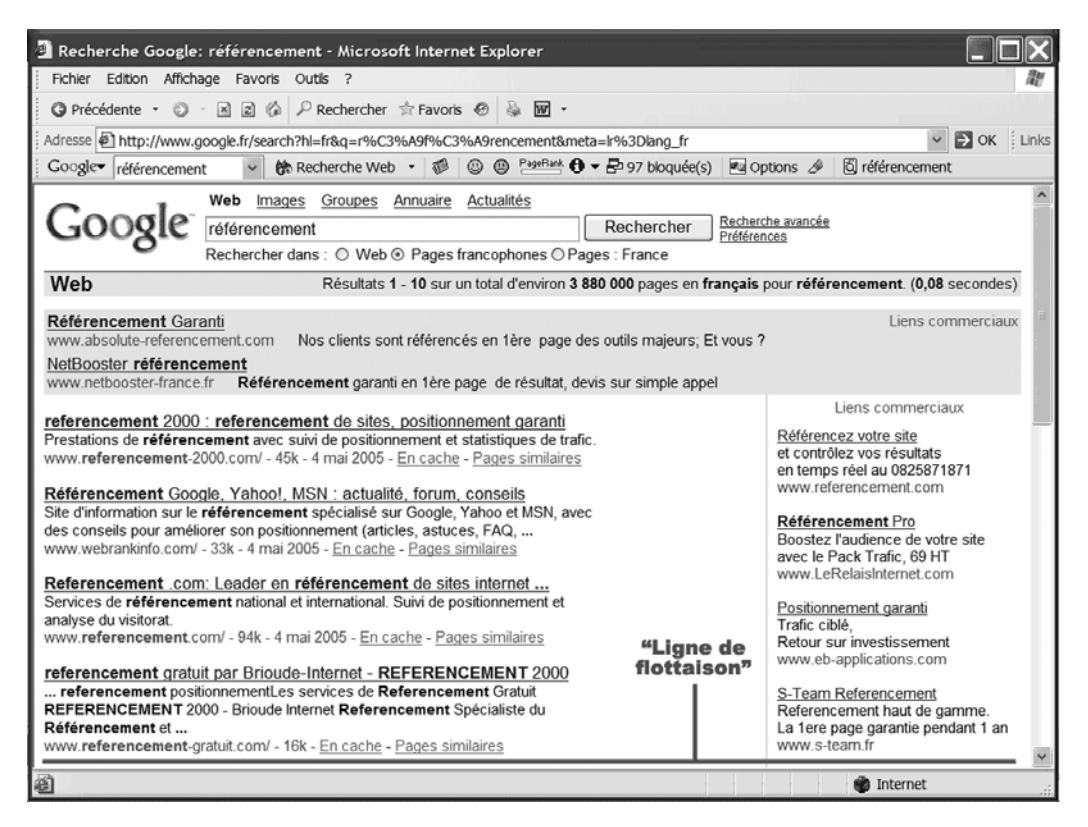

#### **Figure 1-6**

Page de résultats de Google en résolution 1 024 × 768

d'une éventuelle proposition de correction orthographique (qui prend plus d'une ligne sur Google)...

#### **Résolutions d'écran**

Pour connaître les résolutions d'écran le plus souvent utilisées par les internautes, vous pouvez vous servir des données fournies par le Panorama du Web de la société eStat (mais il existe d'autres panoramas de ce type sur le Web francophone) à l'adresse :

[http://www.estat.com/parution/parution\\_pano.html](http://www.estat.com/parution/parution_pano.html)

Mais on peut être plus exigeant et tenter de se positionner encore mieux en plaçant un site dans le « triangle d'or » (voir figure 1-7) des pages de résultats. En effet, selon une étude, menée par les sociétés Enquiro et Dit-It.com en collaboration avec la société EyeTool, spécialisée dans les systèmes d'*eye-tracking* (analyse des mouvements de l'œil), l'œil de l'internaute explore en priorité un « triangle d'or », situé en haut à gauche des pages de

CHAPITRE<sup>1</sup>

résultats de Google. Ainsi, il est possible d'indiquer un taux de visibilité pour chaque rang des liens proposés par le moteur :

- positions 1, 2 et  $3:100\%$ ;
- position  $4:85\%$ ;
- position  $5:60\%$ ;
- positions 6 et 7 : 50  $\%$ ;
- positions 8 et 9 : 30 % ;
- position  $10:20\%$ .

#### **Figure 1-7**

*Le triangle d'or de la page de résultats de Google : plus le rouge est vif, plus la zone est lue instinctivement par l'œil des internautes (le trait rouge épais horizontal représente la ligne de flottaison définie dans ce chapitre).*

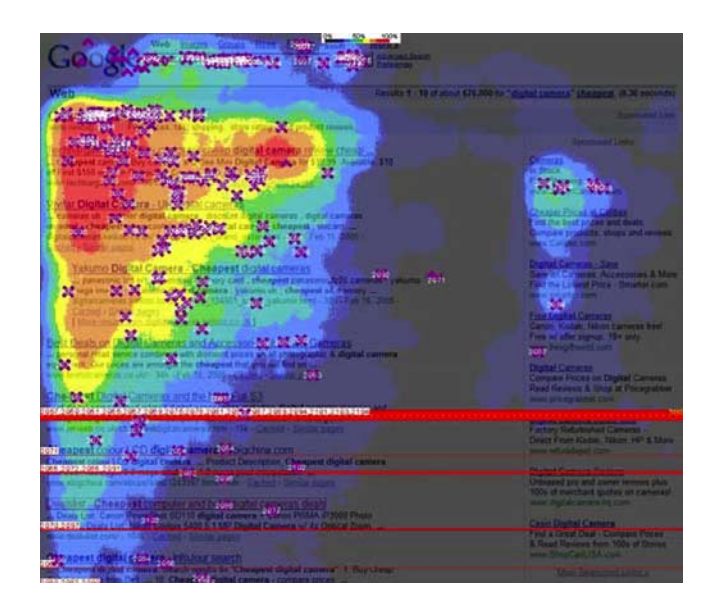

#### **Le triangle d'or de Google**

Plus d'informations à propos du « triangle d'or » dans les pages de résultats de Google sont disponibles à cette adresse :

<http://www.prweb.com/releases/2005/3/prweb213516.htm>

D'ailleurs, on peut même se poser une question : ne vaut-il pas mieux être  $11^e$ , donc audessus de la ligne de flottaison de la deuxième page de résultats, plutôt que 10<sup>e</sup> et en dessous de la ligne de flottaison de la première ? Bonne question, effectivement, mais à notre connaissance, aucune étude sérieuse n'a encore été réalisée à ce sujet.

#### **La recherche universelle de Google**

La donne peut encore changer depuis la mise en place du projet « universal search » par Google (<http://actu.abondance.com/2007-20/google-universal-search.php>), qui va amener le célèbre moteur à mixer de plus en plus, dans ses pages de résultats, des liens issus de ses différents index : web, images, actualité, vidéo, cartes, etc. Ainsi, une requête sur les mots-clés « hotel obernai » renvoie en tête de liste des liens vers l'outil Google Maps qui repousse les liens web organiques encore plus vers le bas de la page et donc « en dessous de la ligne de flottaison ».

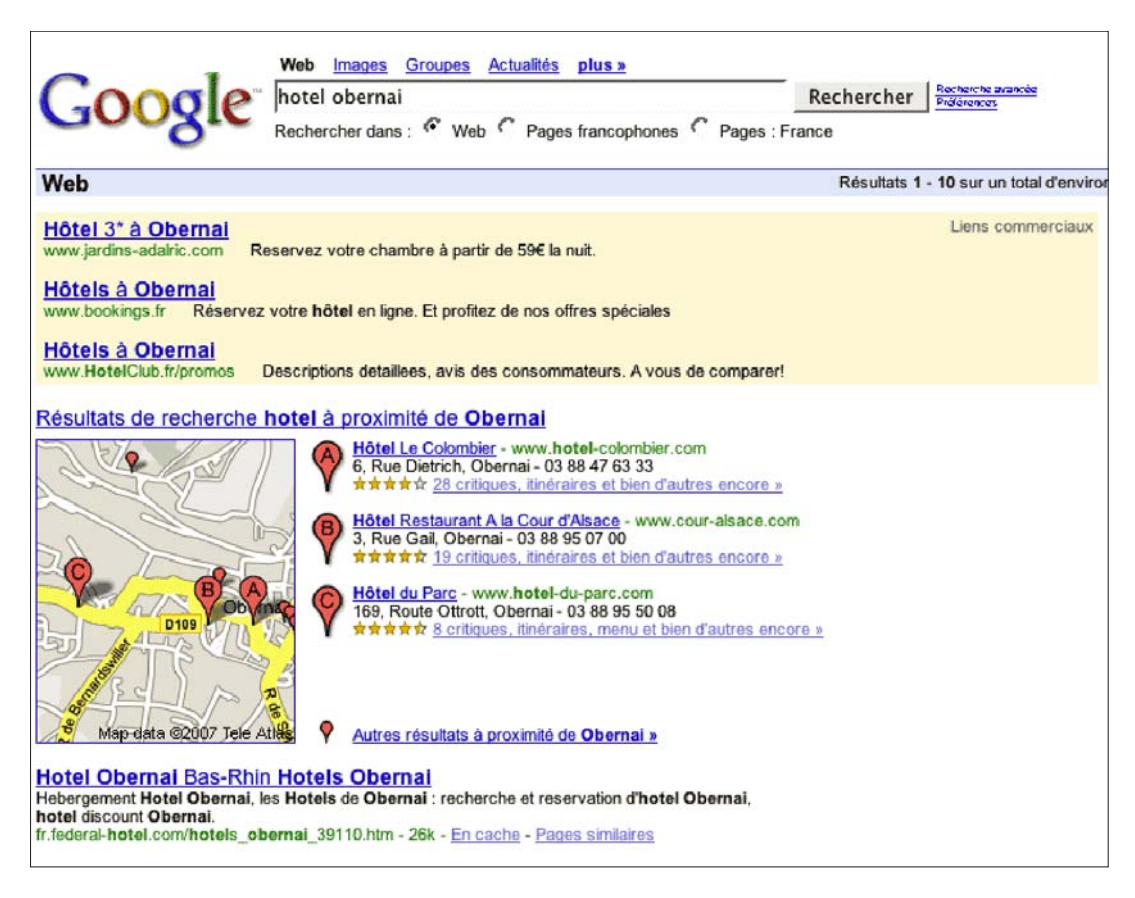

#### **Figure 1-8**

*Le concept de recherche universelle par Google consiste à mixer, dans les résultats de recherche, des données issues de différentes bases de données, comme ici les pages web et les plans de ville.*

Enfin, si vous désirez réellement être visible dans les pages de résultats des moteurs de la façon la plus optimale possible, ce sont les trois premières places qu'il faudra viser, ce qui n'est pas si simple. D'autant plus que la faisabilité d'un bon positionnement dépendra de plusieurs critères dont le nombre de résultats, bien sûr, mais également de l'aspect